# <span id="page-0-3"></span>**The process\_site\_templates Script**

**[Overview](#page-0-0)** [Run the /scripts/process\\_site\\_templates script](#page-0-1) **[Options](#page-0-2) [Example](#page-1-0)** [Additional documentation](#page-1-1)

#### <span id="page-0-0"></span>**Overview**

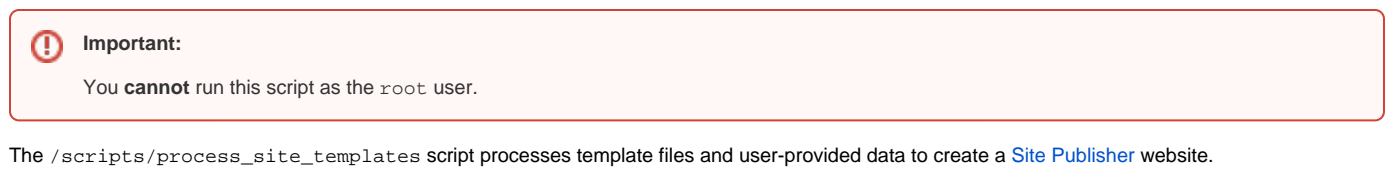

When users publish a Site Publisher website, the script performs the following actions:

- 1. The script logs template information and the target directory to the /usr/local/cpanel/logs/error\_log file.
- 2. The script saves a copy of the target directory's current contents as a tarball in the /home/user/site\_publisher/backups/ directory, where user represents the account's username.

#### **Note:** Λ

If the system encounters a file system or file quota error during this step, it will **not** save the tarball and will **not** publish the new Site Publisher website.

- 3. The script deletes any Site Publisher backup tarballs that are more than 30 days old.
- 4. The script generates and saves the new Site Publisher website's files.

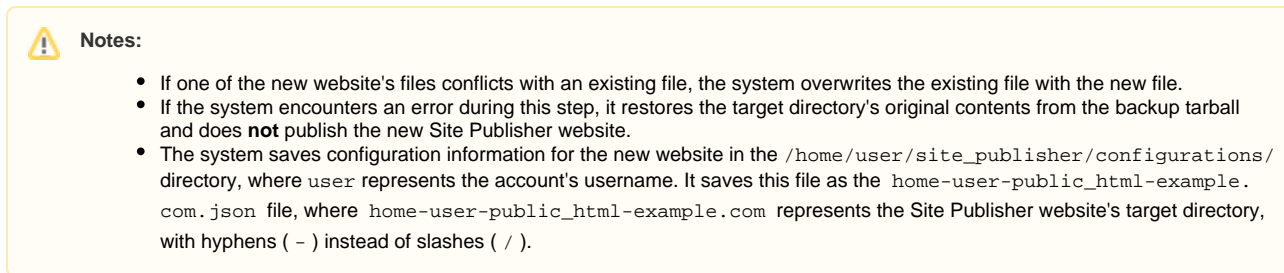

# <span id="page-0-1"></span>Run the /scripts/process\_site\_templates script

To run the /scripts/process\_site\_templates script on the command line, use the following format:

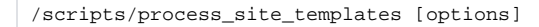

#### <span id="page-0-2"></span>**Options**

You can use the following options with the /scripts/process\_site\_templates script:

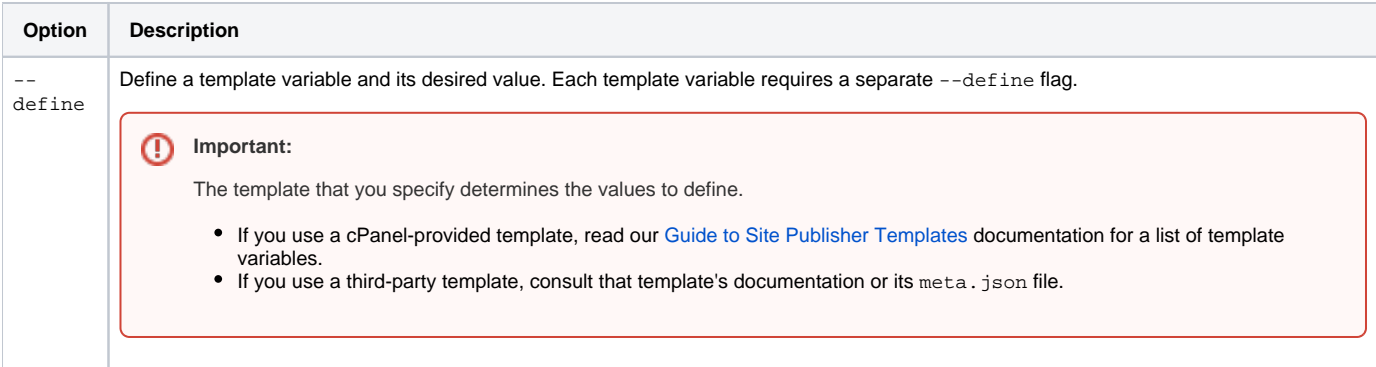

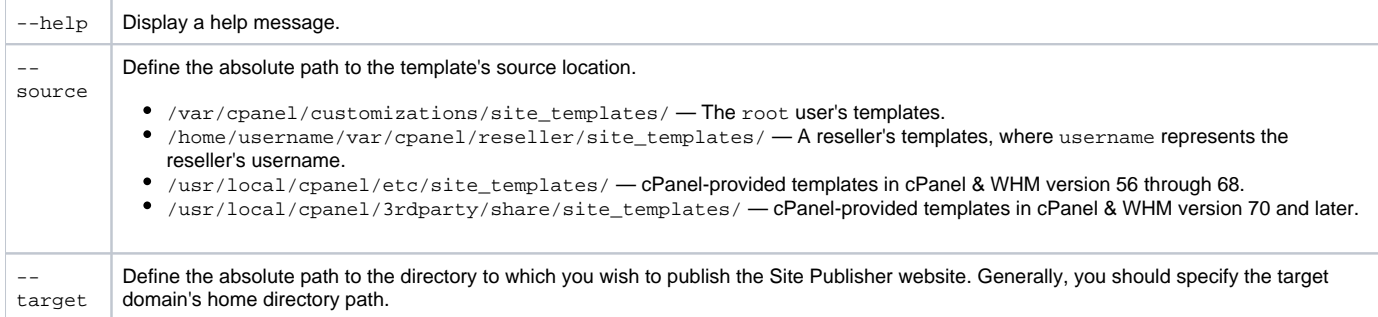

### <span id="page-1-0"></span>**Example**

For example, to use the /scripts/process\_site\_templates script, you could run the following command:

/scripts/process\_site\_templates --source=/var/cpanel/customizations/site\_templates/my\_template --target=/home /username/public\_html/example.com --define business\_name="National Emotion, Inc." --define phone="867-5309" - define contact="jenny@example.com"

This example uses the root user's my\_template template to publish a website for the username cPanel user's example.com domain, and defines values for three parameters that the my\_template template uses.

## <span id="page-1-1"></span>Additional documentation

[The process\\_site\\_templates Script](#page-0-3)